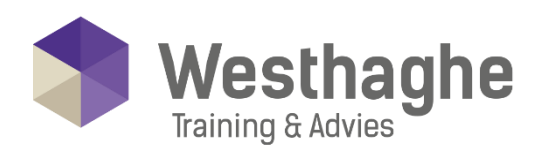

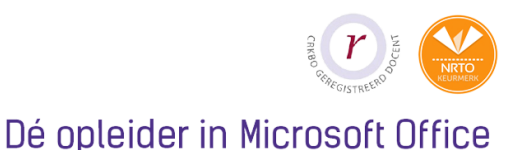

# **Microsoft Word Advanced**

Do you want to become an advanced user in Microsoft Word? This course will help you learn more advanced Word techniques. Participants will learn how to use text in a different way, use and change images and work with references within Word.

# **Course duration**

The duration of this course is six hours completed in one day.

# **Audience and prerequisites**

Prerequisites for this course is knowledge of the subjects from our Word Basic course.

# **Summary**

Working with tables

- o Insert and modify Tables
- o Sorting Tables
- o Numbering Tables
- o Calculations in a Table
- o Formatting Tables

### Syles and themes

- o Creating and modifying a Character
- o style
- o Creating and modifying a Paragraph style
- o Creating and modifying a Table style
- o Applying Themes
- o Modifying Themes

**Westhaghe Training & Advies** 

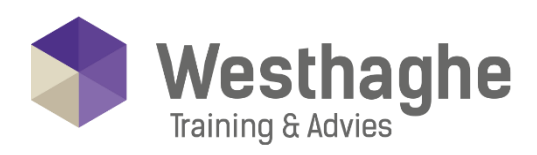

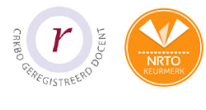

#### Dé opleider in Microsoft Office

# Graphical elements

- o Text Boxes
- o Shapes
- o WordArt
- o Complex illustrations with SmartArt
- o Charts
- o Screenshots
- o Modify the size of a picture
- o Text around a picture
- o Compress Pictures

# Quick parts

- o Insert Building Blocks
- o Create Building Blocks
- o Modify Building Blocks
- o Word Fields

### Sections and columns

- o What are sections
- o Insert section breaks
- o Set column settings
- o Linking textboxes

### References

- o Hyperlinks
- o Bookmarks
- o Caption to tables or pictures (figures)
- o Cross references
- o Footnotes and endnotes
- o Table of contents
- o List of tables or figures
- o Index

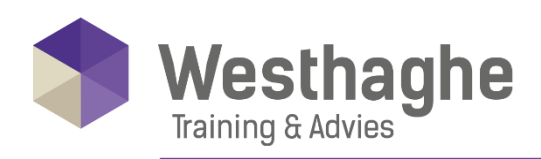

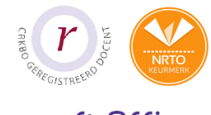

#### Dé opleider in Microsoft Office

## **Mailings**

- o Create a standard letter
- o Merge with records from Excel
- o Filter records of the data file
- o Using Word fields

#### **Westhaghe Training & Advies E** [info@westhaghe.com](mailto:info@westhaghe.com) **W** [www.westhaghe.com](http://www.westhaghe.com/) **T** [+31 \(0\)20 3080466](callto://020-3080466/) **A** Kingsfordweg 151, 1043 GR Amsterdam